## Eléments finis discontinus et zoom numérique, applications aux écoulements dans les milieux poreux

Jean-Baptiste APOUNG KAMGA

Thèse de Doctorat de l'UPMC Directeur de thèse: Olivier PIRONNEAU

<span id="page-0-0"></span>06 décembre 2006

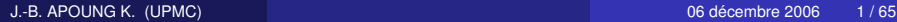

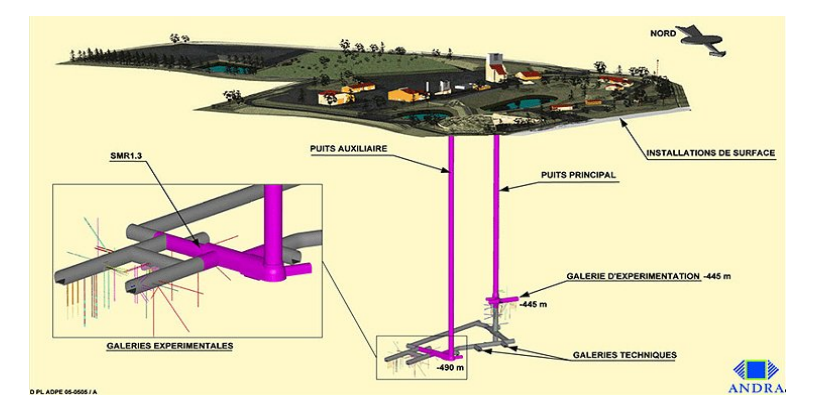

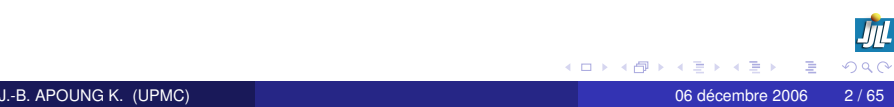

### Equations Modèles

Exercice couplex (Andra - CEA)

#### Ecoulement régime permanent

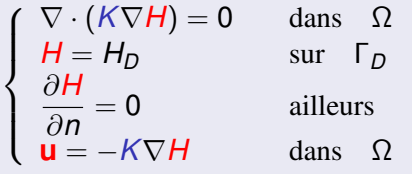

- *K* : tenseur de perméabilité
- *R* est le facteur de retard, il vaut 1 pour l'Iode 129.
- **La porosité effective**  $\omega$ **, vaut 0.001** dans l'argile et 0.1 ailleurs.  $\lambda = \log(2)/T$  avec *T* la période : Pour l'Iode,  $T = 1.57 \times 10^7$ .
- de : diffusion moléculaire,  $\alpha_l$ ,  $\alpha_t$  : coefficient de dispersion longitudinale, et transversale.

$$
D = \text{del} + |\mathbf{u}| (\alpha_I E(\mathbf{u}) + \alpha_I (I - E(\mathbf{u})))
$$

#### [Equation de transport](file:movieconvdiff.sh)

$$
\begin{cases}\nR\omega\left(\frac{\partial C}{\partial t} + \lambda C\right) - \nabla \cdot (D \nabla C) + \mathbf{u} \cdot \nabla C = f \quad \text{dans } \mathcal{O} \times (0, T) \\
+CL, +CI\n\end{cases}
$$

#### [Un formalisme Galerkin discontinu](#page-4-0)

- [Cas de l'équation de transport](#page-4-0)
- [Cas de l'équation de l'écoulement](#page-16-0)
- **•** [Application](#page-30-0)

#### [Méthode de zoom numérique](#page-33-0)

- **•** [Introduction](#page-34-0)
- **[Méthode](#page-40-0)**
- [Application](#page-49-0)

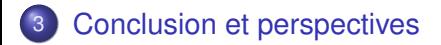

#### [Un formalisme Galerkin discontinu](#page-4-0) • [Cas de l'équation de transport](#page-4-0)

- [Cas de l'équation de l'écoulement](#page-16-0)  $\bullet$
- **•** [Application](#page-30-0)

#### [Méthode de zoom numérique](#page-33-0)

- **•** [Introduction](#page-34-0)
- **·** [Méthode](#page-40-0)
- **•** [Application](#page-49-0)

#### **[Conclusion et perspectives](#page-60-0)**

<span id="page-4-0"></span> $\Omega$ 

する

### **Motivations**

#### Principe des méthodes Galerkin discontinues

- Approximation totalement discontinue
- **•** Intégration par parties au niveau des cellules.
- Choix des flux.

#### Avantages des méthodes Galerkin discontinues

- Conservent localement la masse
- Sont bien adaptées pour l'advection dominante
- Sont hautement parallélisables
- Sont locales (degrés de libertés associés aux éléments)

#### Inconvénients pour nos applications

- Nécessite la limitation de pente
- Ne dispose pas de critère rigoureux de choix de la CFL (sur le pas de temps) J.-B. APOUNG K. (UPMC) 06 décembre 2006 6 / 65

#### Formalisme abstrait

#### Espaces

 $V \subset H$ ,  $(.,.)$  le produit scalaire sur H. En pratique,  $\mathcal{H} = L^2(\Omega)$ .

#### Hypothèses

 $\exists \mathcal{A}_i, i=0,1,2$  trois formes bilinéaires telles que :

- $\bullet$   $\mathcal{A}_1$  est symétrique définie positive.
- $\bullet$   $\exists$ A<sub>3</sub> telle que  $2\mathcal{A}_0(U, U) > -\mathcal{A}_1(U, U) + \mathcal{A}_3(U, U);$   $2\mathcal{A}_2(U, V) < \mathcal{A}_1(U, U) + \mathcal{A}_3(V, V)$

#### Problème abstrait

Soit 
$$
U_0 \in V
$$

\nChercher  $U \in C^1(0, T; V)$  telque  $\forall V \in V$ 

\n
$$
\left\{ \begin{array}{ll} \left( \frac{\partial}{\partial t} U, V \right) + \mathcal{A}_0(U, V) + \mathcal{A}_1(U, V) - \mathcal{A}_2(U, V) = 0 \\ U = U_0 \quad \text{à} \quad t = 0. \end{array} \right.
$$

#### Schéma d'ordre 1

#### schéma

$$
\left(\frac{U_h^{n+1}-U_h^n}{\Delta t}, V_h\right)+\mathcal{A}_0(U_h^{n+1}, V_h)+\mathcal{A}_1(U_h^n, V_h)-\mathcal{A}_2(U_h^n, V_h)=0 \quad \forall V_h.
$$

#### Théorème

Sous les conditions précédentes sur  $\mathcal{A}_i, i=0,1,2,$  si

$$
\Delta t \mathcal{A}_1(U_h, U_h) \leq (U_h, U_h), \quad \forall U_h \in \mathcal{V}_h.
$$

Alors le schéma d'ordre 1 est stable et on a :

$$
\left(U_h^{n+1}, U_h^{n+1}\right) \leq (U_h^n, U_h^n) \quad \forall n \in \mathbb{N}.
$$

重

イロト イ押ト イヨト イヨトー

#### Schéma d'ordre 2

#### schéma

$$
\frac{1}{3}\left(\frac{3U_h^{n+1}-4U_h^n+U_h^{n-1}}{\Delta t}, V_h\right)+\frac{2}{3}\mathcal{A}_0(U_h^{n+1}, V_h) \n+\frac{2}{3}\mathcal{A}_1(2U_h^n-U_h^{n-1}, V_h)-\frac{2}{3}\mathcal{A}_2(2U_h^n-U_h^{n-1}, V_h)=0, \quad \forall V_h.
$$

#### Théorème

Sous les conditions précédentes sur  $\mathcal{A}_i, i=0,1,2,$  si

$$
2\Delta t\mathcal{A}_1(U_h,U_h)\leq (U_h,U_h),\quad \forall U_h\in\mathcal{V}_h.
$$

alors le schéma d'ordre 2 est stable et on a

$$
\left(U_h^{n+1},U_h^{n+1}\right) + \left(2U_h^{n+1} - U_h^{n}, 2U_h^{n+1} - U_h^{n}\right)
$$

$$
\leq (U_h^n, U_h^n) + \left(2U_h^n - U_h^{n-1}, 2U_h^n - U_h^{n-1}\right) \quad \forall n \in \mathbb{N}
$$

#### CFL et paramètres de stabilisation

 $\left(\frac{\partial}{\partial t}U,V\right) + A_0(U,V) + A_1^{\alpha}(U,V) - A_2^{\alpha}(U,V) = 0, \forall V \in \mathcal{V}.$ 

 $\hookrightarrow$  La condition CFL prend alors la forme :  $\left(\max_{U_h \in \mathcal{V}_h, U_h \neq 0} \frac{\mathcal{A}_1^{\alpha}(U_h, U_h)}{(U_h, U_h)}\right)$ (*Uh*,*Uh*) ∆*t* ≤ *C*  $\stackrel{\sim}{\hookrightarrow}$  il existe un meilleur  $\alpha$ , noté  $\alpha_{\text{opt}}$ 

#### problème de min-max

$$
\left(\max_{U_h\in\mathcal{V}_h,\ U_h\neq 0}\frac{\mathcal{A}^{\alpha_{\text{opt}}}_1(U_h,U_h)}{(U_h,U_h)}\right)\leq \left(\max_{U_h\in\mathcal{V}_h,\ U_h\neq 0}\frac{\mathcal{A}^{\alpha}_1(U_h,U_h)}{(U_h,U_h)}\right), \forall \alpha.
$$

#### Avantage

• Dans la pratique,  $A_0$  et  $A_1$  sont locales  $\hookrightarrow$  faible coût.

 $\Omega$ 

K ロ ト K 個 ト K 君 ト K 君 ト (君

#### Démarche

- **1** Intégrations par parties  $\rightarrow$  A<sub>0</sub> est contribution volumique.
- 2 Action sur l'interface  $\hookrightarrow A_1$  est contribution locale.
- **3** Prise en compte des conditions aux limites  $\hookrightarrow \mathcal{A}_2$ .

#### Advection pure

 $\partial_t c + \mathbf{u}.\nabla c = 0$ ,  $x \in \Omega \subset \mathbf{R}^2$ ,  $t > 0$ .  $\mathcal{V} = \bigoplus_k H^1(\Omega_k) \subset \mathcal{H} = \bigoplus_k L^2(\Omega_k)$ .  $\forall U = (u_k) \in V$  et  $V = (v_k) \in V$ , ona :

#### $(\overline{\mathcal{A}}_i), i = 0, 1, 2, 3$

 $\mathcal{A}_0(U,V)=-\sum_k\int_{\Omega_k}u_k(t,x)\mathbf{u}.\nabla v_k(x)dx$   $\mathcal{A}_1(U,V)=\sum_k\int_{\partial\Omega_k}u_k(t,x)v_k(x)(\mathbf{u},\mathbf{n}_k^+)d\sigma$ 

 $\mathcal{A}_2 (U,V) = \sum_{k} \Big( \sum_{j} \int_{\Sigma_{kj}} u_j(t,x) \nu_k(x) (\mathbf{u},\mathbf{n}_j^+) d\sigma \Big) \mathcal{A}_3 (U,V) = - \sum_{k} \int_{\partial \Omega_k} u_k(t,x) \nu_k(x) (\mathbf{u},\mathbf{n}_k^-) d\sigma$ 

 $\equiv$ 

 $QQQ$ 

イロメ イ部 メメ ミメ イヨメー

#### Analyse de la CFL

#### Lemme

Sur un maillage uniforme de pas *h*, La condition CFL abstraite pour le schéma d'ordre 1 est satisfaite si pour tout  $\forall p \in \mathbf{N}$   $\exists C^1_p > 0, C^2_p > 0$  telles que

$$
\frac{3}{2}\Delta t \times \max_{k} \left( \frac{\alpha_{kj}}{C_p^1 h} + \frac{|\mathbf{u}|^2}{4\alpha_{kj}C_p^1 h} + \frac{K_k^2}{\alpha_{kj}C_p^2 h^3} \right) \leq 1,
$$

Si de plus *K* est constant, alors

$$
\alpha_{opt} = \sqrt{\frac{|\mathbf{u}|^2}{4} + \frac{K^2 C_p^1}{C_p^2 h^2}}.
$$

#### **Observation**

- CFL classique (méthode des différences finies).
- $\bullet$ Interpolation continue entre l'advection pure et la diffusion pure.

÷.

 $QQ$ 

(ロトイ部)→(理)→(理)→

#### Théorème : (estimation *L* <sup>2</sup> − advection pure)

Soit  $c \in V$  la solution continue dans le cas de l'advection pure ( $K \equiv 0$ ) avec la condition initiale  $c_0 \in H^{\mathbf{s}}(\mathbf{s} \geq 2)$  et  $\mathbf{U}_h \in \mathcal{V}_\rho$  la solution du schéma d'ordre 2. Sous l'hypothèse de la condition CFL, Il existe deux constantes  $C_1$  et  $C_2$  ne dépendant que de  $T$  et  $c$  telles que

 $||(c - U_h)(T)||_{L^2} \leq 3||\pi_h c(\Delta t) - U_h^1||_{L^2} + C_1(\Delta t)^2 + C_2 h^{\mu-1},$ 

où  $\mu = \min(p + 1, s)$ .

#### **Observations**

- Optimalité en temps.
- Sous-optimalité en espace. Mais au moins de l'ordre du degré d'approximation polynômiale.

в

 $\Omega$ 

4 0 8 4 6 8 4 9 8 4 9 8 1

#### Tests numériques :(wang,99,Bastian,03)

 $\Omega = (-0.5, 0.5)^2$ ,  $\mathbf{u} = (-4y, 4x) K = 10^{-4}, x_c = 0.25, y_c = 0$  et  $2\sigma^2 = 0.004$ .  $[0, T] = [0, \pi/4] \ c(t, x, y) = \frac{2\sigma^2}{2\sigma^2 + 4kt} \exp(-\frac{(\bar{x} - x_c)^2 + (\bar{y} - y_c)^2}{2\sigma^2 + 4kt})$  $\bar{x} = x \cos(4t) + y \sin(4t)$  et  $\bar{y} = -x \sin(4t) + y \cos(4t)$ .

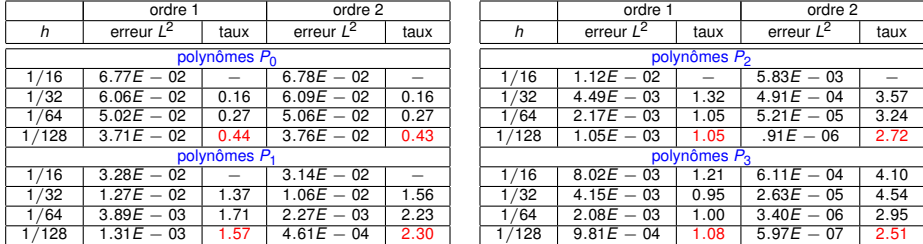

#### **Observation**

- Optimalité en temps.
- Sous-optimalité en espace.

4 **ELIX 4 FELIX 4** 

 $419C$ 

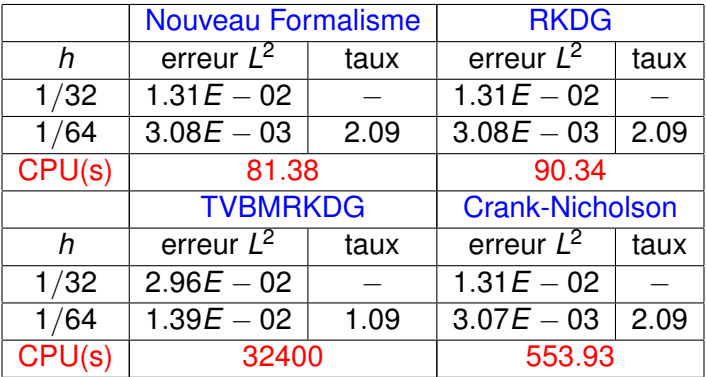

RKDG, TVBMRKDG : Cockburn, Shu.I II III (1989-) Crank-Nicholson : Brezzi, Marini, Süli (2004).

Gain en temps CPUs.

重

 $QQQ$ 

イロト イ押 トイラト イラトー

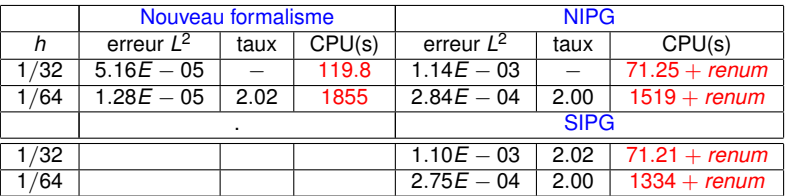

NIPG, SIPG : Rivière, Wheeler, Girault (1999-2000). Brezzi, Manzini, Marini, Pietra, Russo (2000)

Gain en temps CPUs.

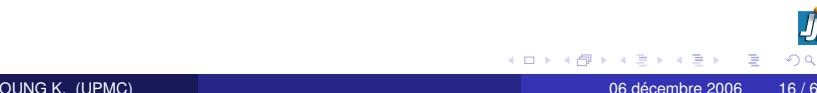

4 0 8

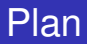

## [Un formalisme Galerkin discontinu](#page-4-0)

- [Cas de l'équation de transport](#page-4-0)
- [Cas de l'équation de l'écoulement](#page-16-0)
- [Application](#page-30-0)  $\bullet$

#### [Méthode de zoom numérique](#page-33-0)

- **•** [Introduction](#page-34-0)
- **·** [Méthode](#page-40-0)
- **•** [Application](#page-49-0)

#### **[Conclusion et perspectives](#page-60-0)**

<span id="page-16-0"></span> $\Omega$ 

 $\rightarrow$   $\pm$ 

#### But

Bien construire la pression et la vitesse de Darcy.

#### **Contraintes**

- Problème (3D) de grande taille  $\hookrightarrow$  rester bas en ordre d'approximation.
- Méthodes mixtes DG : complexes à interpréter et nécessitent beaucoup d'espace mémoire.

#### **Question**

Comment obtenir de la formulation primale la variable duale ?

#### Observation : Bastian Rivière (2003)

Une vitesse à trace normale discontinue conduit à des oscillations non physiques dans l'équation de transport.

- $\mathsf{Maillage}$  quasi-uniforme  $\tau_h$ .  $h = \mathsf{max}_{E \in \tau_h}$   $h_E$ .
- Décomposion des faces (3D) arêtes(2D)  $\xi_h = \xi'_h \cup \xi_h^\partial$ ,  $\xi_h^\partial = \xi_h^D \cup \xi_h^N$
- Espace produit ("broken space")  $H^{s}(\tau_h) = \prod_{E \in \tau_h} H^{s}(E) \subset L^{2}(\Omega), \quad s \geq 2$
- **·** Espace éléments finis  $\mathcal{V}_h^k = \prod_{E \in \tau_h} \mathcal{P}_k(E) = \{ \mathbf{v} \in L^2(\Omega); \mathbf{v} | E \in \mathcal{P}_k(E), \quad \forall E \in \tau_h \}$
- Saut et moyenne :  $u \in H^s(\tau_h),$   $e = E \cap E',$  *n* orientée de  $E$  vers  $E'$  $[[u]] = (u|_E)|_e - (u|_{E'})|_e, \quad \{u\} = \frac{(u|_E)|_e + (u|_{E'})|_e}{2}$

в

#### Formulation faible équivalente

**1** 
$$
B(p, q) = \sum_{E \in \tau_h} \int_E K \nabla p \cdot \nabla q \, dx, \quad L(q) = \sum_{E \in \tau_h} \int_E f q \, dx
$$

\n**2**  $J(p, q) = \sum_{e \in \xi'_h} \int_e \{ (K \nabla p) \cdot n_e \} [q] \, d\gamma + \sum_{e \in \xi'_h} \int_e (K \nabla p) \cdot n_e \, q \, d\gamma$ 

\n**3**  $J^{\alpha}(p, q) = \sum_{e \in \xi'_h} \frac{\alpha}{2} \int_e [p] [[q] \, d\gamma + \sum_{e \in \xi'_h} \alpha \int_e p q \, d\gamma$ 

\n**4**  $H^{\alpha}(p, q) = \sum_{e \in \xi'_h} \frac{1}{2\alpha} \int_e [(K \nabla p) \cdot n_e] [[(K \nabla q) \cdot n_e]] \, d\gamma,$ 

\n**5**  $H^{\alpha}_{BN}(p, q) = \sum_{e \in \xi''_h} \frac{1}{\alpha} \int_e (K \nabla p) \cdot n_e (K \nabla q) \cdot n_e \, d\gamma$ 

\n**6**  $H^{\alpha}_{RN}(q) = \sum_{e \in \xi''_h} \frac{1}{\alpha} \int_e g_N (K \nabla q) \cdot n_e \, d\gamma$   $L_N(q) = \sum_{e \in \xi''_h} \int_e g_N q \, d\gamma$ 

\n**7**  $J_D(q) = \sum_{e \in \xi''_h} \int_e p_D \{ (K \nabla q) \cdot n_e \} \, d\gamma$  et  $J^{\alpha}_{D}(q) = \sum_{e \in \xi''_h} \int_e p_D q \, d\gamma$ 

重

 $299$ 

する

∢ 伊 ▶ ∢ 君 ▶

4日下

#### Formulation équivalente et problème discret

#### Formulation discrète :  $a_h(p_h, q_h) = l_h(q_h)$

 $\forall p_h, q_h \in \mathcal{V}_h^k$  on pose :  $a_h(p_h, q_h) =$  $B(p_h,q_h)\!-\!J(p_h,q_h)+J(q_h,p_h)+J^\alpha(p_h,q_h)+H^\alpha(p_h,q_h)+H^\alpha_{BN}(p_h,q_h)$  $I_h(q_h) = L(q_h) + L_N(q_h) + J_D(q_h) + J_D^{\alpha}(q_h) + H_N^{\alpha}(q_h)$ 

#### **Observation**

#### Ce formalisme conduit à

- Une formulation Bauman-Oden stabilisée par les sauts de l'inconnu et ceux de sa dérivée normale.
- Un ajout du saut de la dérivée normale dans la formulation NIPG (Rivière 02, Girault 78 ).
- Un ajout du terme de saut de l'inconnue dans la formulation de (Romkes,Prudhomme,Oden, 2003).

## Estimations a priori en norme discrète et en norme *L* 2

• **Espace** :  

$$
\mathcal{V}(h) = \mathcal{V}_h^k + H^s(\Omega) \cap H_0^1(\Omega), s \ge 2
$$

Norme d'énergie :  $||\ ||q||^2 = B(q, q) + J^{\alpha_h}(q, q) + H^{\alpha_h}(q, q) + H^{\alpha_h}_{BN}(q, q) + M(q, q)$ 

#### Définition de *M*(·, ·)

$$
M(p,q) = \sum_{e \in \xi'_h} \frac{2}{\alpha_h} \int_e \{ (K \nabla p) \cdot n_e \} \{ (K \nabla q) \cdot n_e \} d\gamma + \sum_{e \in \xi^D_h} \frac{1}{\alpha_h} \int_e (K \nabla p) \cdot n_e (K \nabla q) \cdot n_e d\gamma
$$

#### **Propositions**

- Orthogonalité :  $a_h(p - p_h, q_h) = 0 \quad \forall q_h \in \mathcal{V}_h^k$  $\bullet$  Continuité dans  $V(h)$ ∃*C* > 0, / |*ah*(*p*, *q*)| ≤ *C*||| *p* |||||| *q* |||, ∀*p*, *q* ∈ V(*h*). Coercivité dans  $\mathcal{V}_h^k$ , pour  $\alpha = \alpha_h = \sigma k^2/h$  :
	- $\exists C > 0, \; / \; a_h(q,q) \geq C \Vert q \Vert^2, \quad \forall q \in \mathcal{V}_h^k.$

 $\equiv$ 

 $QQQ$ 

4 0 8 4 6 8 4 9 8 4 9 8 1

#### Estimation a priori

Estimation en norme d'energie,  $p \in H^s, \ s \geq 2$ 

$$
\|\, p - p_h\,\| \leq C \frac{h^{\mu-1}}{k^{s-\frac{3}{2}}} \left(\sum_{E \in \tau_h} \|p\|_{s,E}^2\right)^{\frac{1}{2}} \quad \mu = \min(k+1,s)
$$

#### Estimation en norme  $L^2$ ,  $p \in H^s$ ,  $s \geq 2$ ,  $\Omega$  convexe.

$$
||p - p_h||_{0,\Omega} \leq \left(C_1 \frac{h^{\mu-1}}{k^{s-\frac{3}{2}}} + C_2 \frac{h^{\mu}}{k^{s-1}}\right) \left(\sum_{E \in \tau_h} ||p||_{s,E}^2\right)^{\frac{1}{2}}
$$
  

$$
\mu = \min(k+1, s)
$$

#### **Observations**

Optimalité en norme d'énergie et sous-optimalité en norme *L* 2 .

K ロ ▶ K 個 ▶ K 重 ▶ K 重 ▶ …

÷.

 $QQ$ 

J.-B. APOUNG K. (UPMC) 06 décembre 2006 23 / 65

#### Tests numériques

 $-\Delta p = f$  dans  $\Omega = (0, 1)^2$ ,  $p = \sin(\pi x) \cos(\pi y) + \cos(\pi x) \sin(\pi y)$ 

#### $\alpha = \sigma/h$  avec  $\sigma = 10$ ;  $\hookrightarrow$  sous-optimalité pour les ordres pairs.

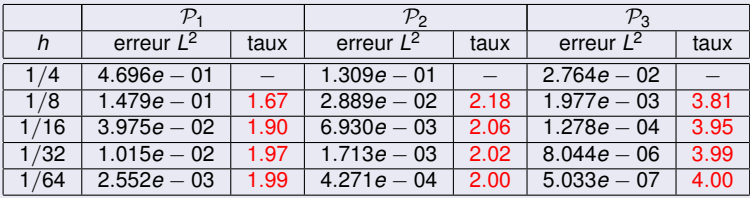

#### $\alpha = \frac{\sigma}{h}$  avec  $\sigma = 1000 \hookrightarrow$  on peut influencer la sous-optimalité.

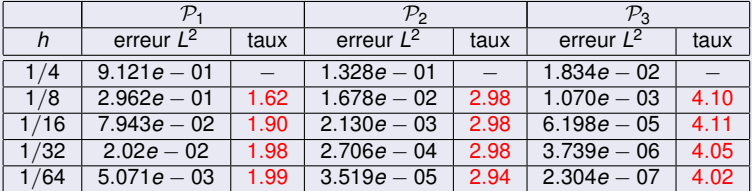

#### Constructions de la vitesse de Darcy

#### Démarche

- Étendre le formalisme aux méthodes mixtes.
- Interpreter la relation  $a(u, v) + b(v, p) = l(v)$  comme une formule de reconstruction.  $\bullet$
- Choisir les paramètres (par l'analogie entre formulation primale et duale.)

#### Première approche

\n
$$
\text{chercher } u_h \in \Sigma_h^k \text{ tel que } \forall v_h \in \Sigma_h^k,
$$
\n $\sum_{e \in \xi_h} \int_E K^{-1} u_h \cdot v_h \, dx + \sum_{e \in \xi_h'} \frac{1}{2\alpha} \int_e [u_h \cdot n_e] [v_h \cdot n_e] \, d\gamma$ \n $+ \sum_{e \in \xi_h^N} \frac{1}{\alpha} \int_e (u_h \cdot n_e) (v_h \cdot n_e) \, d\gamma = - \sum_{E \in \tau_h} \int_E v_h \cdot \nabla p_h \, dx + \sum_{e \in \xi_h'} \int_e [p_h] \{v_h \cdot n_e\} \, d\gamma$ \n $+ \sum_{e \in \xi_h^p} \int_e (p_h - p_D) (v_h \cdot n_e) \, d\gamma - \sum_{e \in \xi_h^p} \frac{1}{\alpha} \int_e (g_N) (v_h \cdot n_e) \, d\gamma;$ \n

#### Deuxième approche

Prendre dans la première approche,  $[[u \cdot n_e]] = [[-(K\nabla p) \cdot n_e]]$ 

#### Proposition (Estimation - première approche)

$$
\sum_{E \in \tau_h} ||u - u_h||_{0,E}^2 \approx \mathcal{O}(\frac{h^{2\mu - 2}}{k^{2s - 3}}).
$$
  

$$
\sum_{e \in \xi'_h} ||[(u - u_h) \cdot n_e]||_{0,e}^2 \approx \mathcal{O}(\frac{h^{2\mu - 3}}{k^{2s - 5}}).
$$
  

$$
\mu = \min(k + 1, s)
$$

#### **Observations**

Saut de la dérivée normale améliorable (par raffinement de maillage) même pour une approximation  $P_1$  de la pression.

#### $-\nabla \cdot K \nabla p = f$  dans  $\Omega$ ,  $p = p_D$  sur  $\partial \Omega$

 $\bar{\Omega}=\bar{\Omega}_1\cup\bar{\Omega}_2,$  avec  $\Omega_1=(-1,0)\times(-1,1)$  et  $\Omega_2=(0,1)\times(-1,1).$   $K=1$  dans  $\Omega_1$  et  $K_2 = 10^{-4}$  dans  $\Omega_2$ . la solution exacte  $p(x, y) = x^2 + y^2$ . et données subséquentes.

#### **Déroulement**

Approximation  $\mathcal{P}_1$  de la pression, avec un maillage uniforme fait de 2  $\times$  10  $\times$  10 triangles. Sur chaque arête  $e$ ,  $\alpha = \sigma/|e|$ , avec  $\sigma = 10$ .

Construction de la vitesse par trois approches :

(*a*) simple différentiation locale :  $\int_E K^{-1} u_h \cdot v_h dx = -\int_E v_h \cdot \nabla p_h dx \forall v_h \in \mathcal{P}_1(E)$ 

- (*b*) la seconde approche.
- (*c*) la première approche.

#### **Observables**

- (1) Vecteur vitesse de Darcy au milieu des arêtes.
- (2) Module de la vitesse de Darcy.

 $\Omega$ 

K ロ ▶ K 御 ▶ K 君 ▶ K 君 ▶ ○ 君

#### Tests numériques

#### Champs des vitesses de Darcy

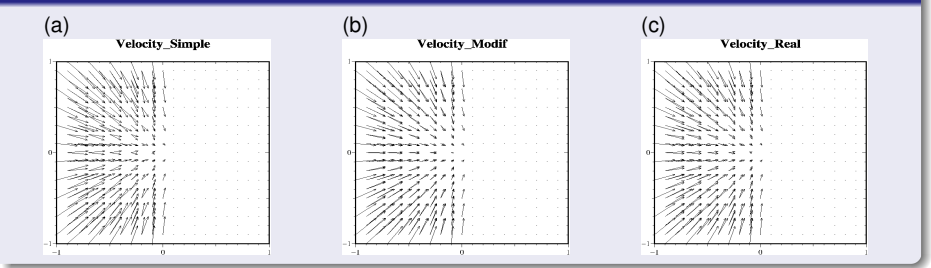

#### Module des vitesses de Darcy

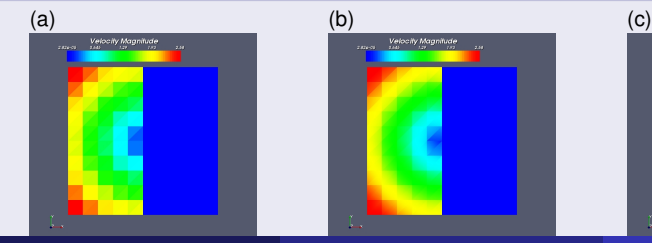

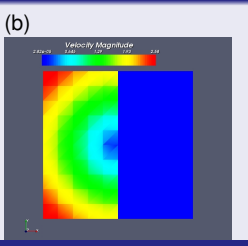

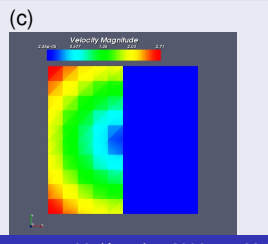

J.-B. APOUNG K. (UPMC) 06 décembre 2006 28 / 65

### Projection locale H(div) comme reconstruction

#### But

**Corriger** une **vitesse de Darcy** pour rendre sa composante normale continue.

#### Projection H(div) locale(P. Bastian & B. Rivière 2003)

Soit *u<sub>h</sub>* la vitesse de Darcy discontinue et *u*<sup>∗</sup> la vitesse de Darcy avec trace normale continue. Alors *u*<sup>∗</sup> peut s'obtenir par :

$$
\begin{cases}\n\int_{e_i} \{u^* \cdot n_{e_i}\} z = \int_{e_i} \{u_h \cdot n_{e_i}\} z d\gamma & \forall z \in P_{k-1}(e_i)\} i = 1 \cdots 3. \\
\int_E u^* \cdot \nabla w = \int_E u_h \cdot \nabla w dx, & \forall w \in P_{k-2}(E) \\
\int_E u^* \cdot \mathbf{S}(\phi) = \int_E u_h \cdot \mathbf{S}(\phi) dx, & \forall \phi \in M_k(E)\n\end{cases}
$$

 $I$ ci, **S**( $\phi$ ) = (∂<sub>*x*2</sub>  $\phi$ , −∂<sub>*x*1</sub></sub> $\phi$ )  $M_k(E) = \{ \phi \in P_k(E) : \phi_{| \partial E} = 0 \}$ 

#### Proposition (projection locale appliquée au formalisme)

$$
||(u^* - u) \cdot n_e||_{0, e} \approx \mathcal{O}(h^{\mu - \frac{3}{2}}), ||(u^* - u_h)||_{0, E} \approx \mathcal{O}(h^{\mu - 1}).
$$
 où  $\mu = \min(k + 1, s)$ 

#### **Observation**

Amélioration sans détérioration. En particulier, préservation de la moyenne dans l'élément, faible erreur sur la norme *L*2 dans l'élément.

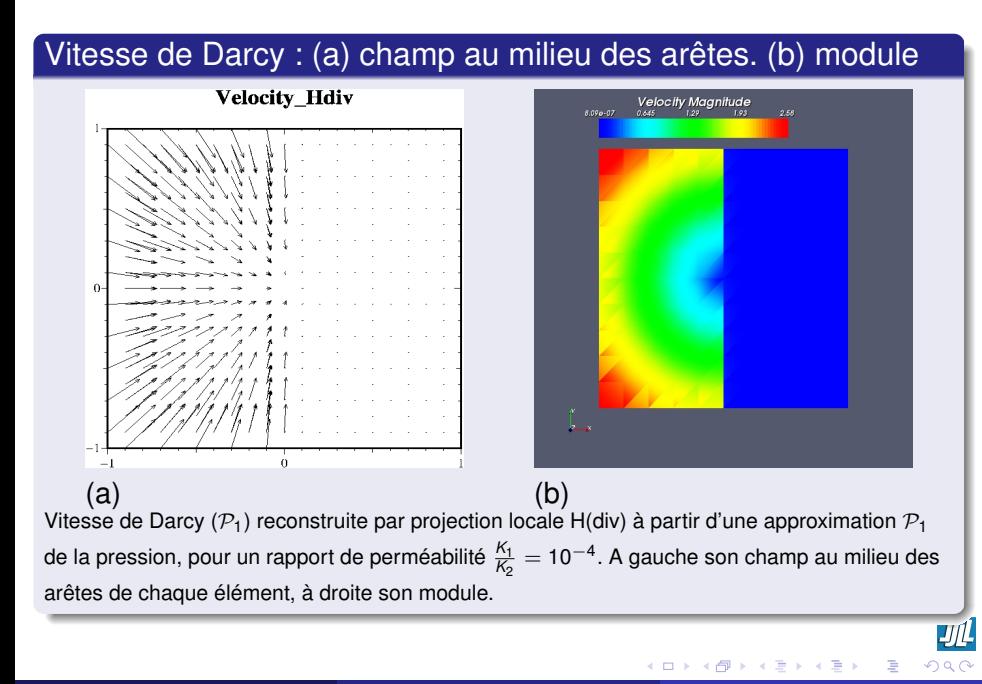

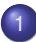

#### [Un formalisme Galerkin discontinu](#page-4-0)

- [Cas de l'équation de transport](#page-4-0)
- [Cas de l'équation de l'écoulement](#page-16-0)  $\bullet$
- **•** [Application](#page-30-0)

#### [Méthode de zoom numérique](#page-33-0)

- **•** [Introduction](#page-34-0)
- **·** [Méthode](#page-40-0)
- **•** [Application](#page-49-0)

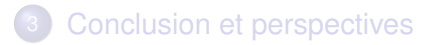

Þ

<span id="page-30-0"></span> $\Omega$ 

 $\rightarrow$   $\pm$ 

### Hydrostatique (couplex 2D)

#### Géométrie (à gauche), maillage (à droite)

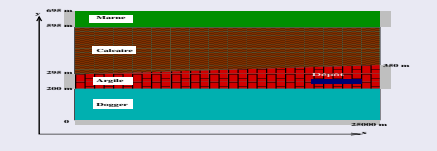

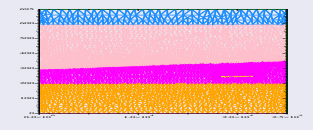

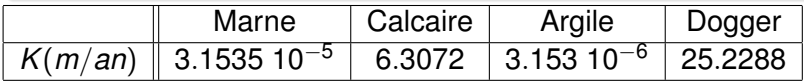

#### Isobares(gauche), faibles modules vitesse Darcy (droite)

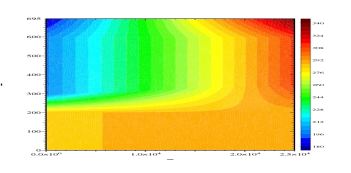

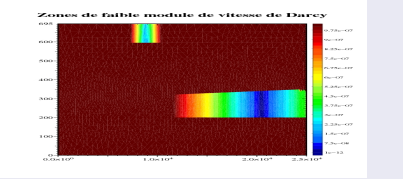

#### Profils des vitesses de Darcy : à gauche (vx) à droite (vy)

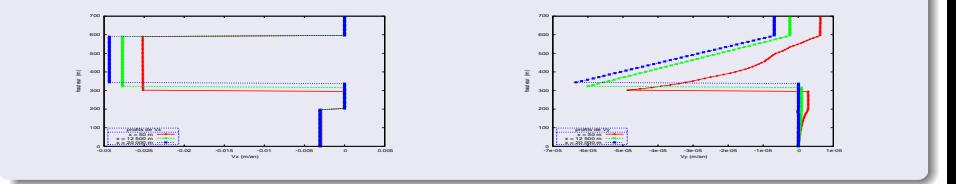

#### Transport de l'iode 129

<span id="page-32-0"></span>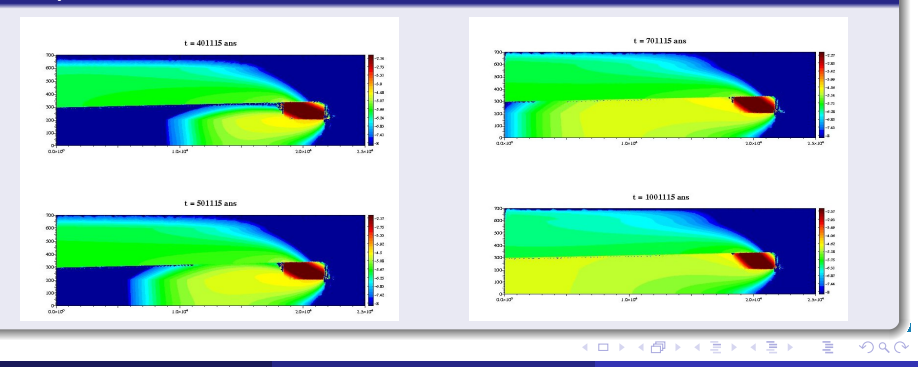

- Introduction
- Méthode et Analyse
- **•** Applications

<span id="page-33-0"></span>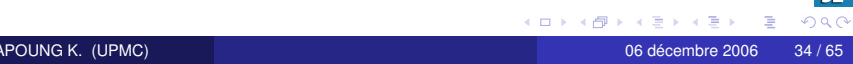

#### [Un formalisme Galerkin discontinu](#page-4-0)

- [Cas de l'équation de transport](#page-4-0)
- [Cas de l'équation de l'écoulement](#page-16-0)  $\bullet$
- **•** [Application](#page-30-0)

#### [Méthode de zoom numérique](#page-33-0) **•** [Introduction](#page-34-0)

- [Méthode](#page-40-0)  $\bullet$
- **•** [Application](#page-49-0)

#### **[Conclusion et perspectives](#page-60-0)**

 $\leftarrow$   $\equiv$ 

Þ

<span id="page-34-0"></span> $\alpha$   $\alpha$ 

#### On peut être amener à :

#### **1** Capturer les détails.

#### Améliorer une solution calculée (cas multi-échelle).

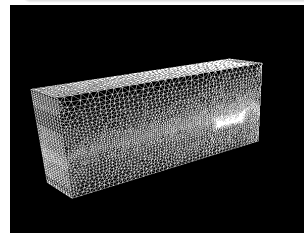

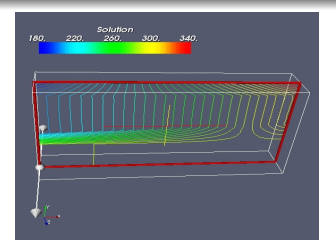

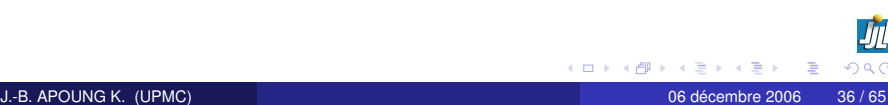

#### **Motivations**

#### On peut être amener à :

#### Capturer les détails.

#### <sup>2</sup> Améliorer une solution calculée (cas multi-échelle).

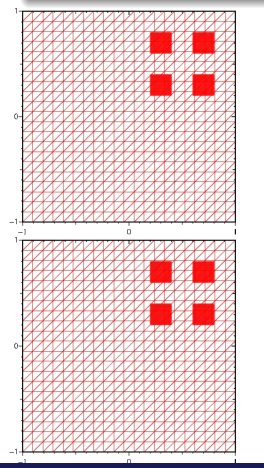

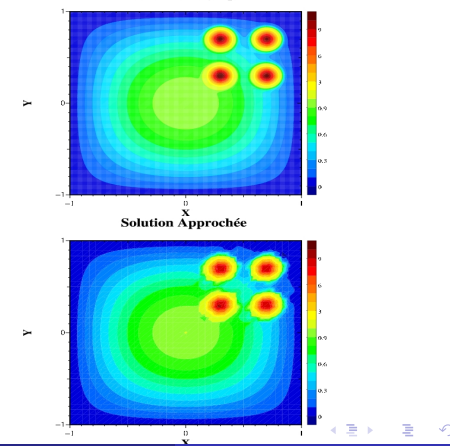

**Solution Analytique** 

#### J.-B. APOUNG K. (UPMC) 06 décembre 2006 36 / 65

<span id="page-36-0"></span> $Q \cap$ 

### Cadre et algorithme formel

On considère le cadre multi-échelle du site de stockage

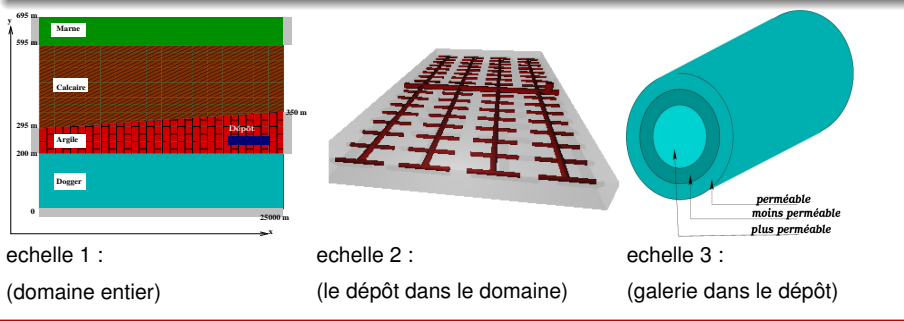

#### **Objectif**

#### Trouver un moyen

- pour résoudre les problèmes d'écoulement et de transport des radioéléments
- <span id="page-37-0"></span>en prenant en compte une fuite au niveau [d](#page-36-0)[e l](#page-38-0)[a](#page-36-0) [g](#page-37-0)[a](#page-38-0)[le](#page-33-0)[r](#page-34-0)[i](#page-39-0)[e](#page-40-0)

#### Cadre et algorithme formel

#### Algorithme formel

- <sup>1</sup> Etape de descente : Effectuer des calculs hydrodynamiques dans les domaines emboîtés jusqu'à capture du détail cherché.
- <sup>2</sup> Etape de remontée : Remonter par des calculs successifs en résolvant le problème de transport des radioéléments, jusqu'à recouvrir le domaine tout entier.

#### Faisabilité

On peut par exemple

- <sup>1</sup> Etape de descente : Coupler les méthodes
	- LDC (*Local Defect Correction*)(Hackbush, 1984)
	- aux méthodes multigrilles.
- <span id="page-38-0"></span><sup>2</sup> Etape de remontée :
	- Si le maillage est structuré, utiliser les méthodes LDC instationaires (Hemker et al. 2002, Minero et al. 2006)

#### Cadre et algorithme formel

#### **Difficultés**

**•** Gestion des maillages

#### Résolution de l'équation de transport

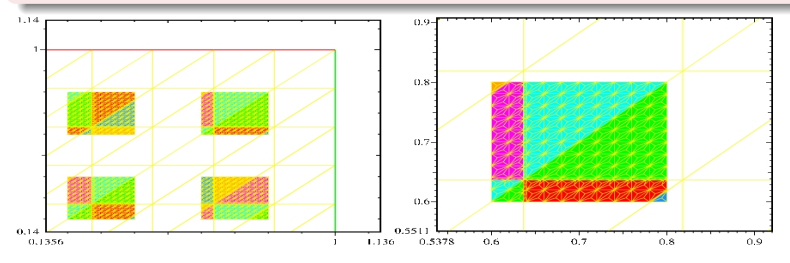

#### **Solution**

- Méthode Chimère (pour la gestion des maillages)
- Méthode Galerkin discontinue (pour le transport)

医下半面

4 D.K.  $\leftarrow$   $\leftarrow$   $\leftarrow$  $\sim$  ゼム

<span id="page-39-0"></span> $\Omega$ 

#### [Un formalisme Galerkin discontinu](#page-4-0)

- [Cas de l'équation de transport](#page-4-0)
- [Cas de l'équation de l'écoulement](#page-16-0)  $\bullet$
- **•** [Application](#page-30-0)

#### [Méthode de zoom numérique](#page-33-0)

- **•** [Introduction](#page-34-0)
- **•** [Méthode](#page-40-0)
- **•** [Application](#page-49-0)

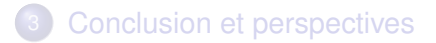

 $\leftarrow$   $\equiv$ 

Þ

<span id="page-40-0"></span> $\alpha$   $\alpha$ 

### Algorithme

#### Étape de descente

#### **0 INITIALISER**

Hydrodynamique sur un maillage grossier du domaine

### **2** RÉPÉTER

- **•** Afficher la solution
- Définir le zoom
- Nouveau calcul

#### **3** JUSQU'À

Capture du détail cherché

#### Étape de remontée

- **1 INITIALISER** • Transport dans le dernier zoom
- **2** RÉPÉTER
	- Agrandir le domaine
	- Transport (condition  $initiale = solution$ précédent domaine)
- **3** JUSQU'À
	- **Recouvir le domaine** entier
- Transport dans les zooms avec condition de sortie libre
- Test d'arrêt mesuré par la variation de la solution au bord

#### Méthode Chimère (HSDM)

On pose  $V = V_1 + V_2$  et on cherche  $u = \phi_1 + \phi_2$  $par \ a(\phi_1 + \phi_2, w_1 + w_2) = l(w_1 + w_2)$ Selon l'algorithme : Initialisation :  $\phi_1^0 = \phi_2^0 = 0$ Itération jusqu'à convergence :  $a(\phi_1^{m+1} + \phi_2^m, w_1) = l(w_1)$  $a(\phi_1^m + \phi_2^{m+1})$  $\binom{m+1}{2}$ ,  $W_2$ ) =  $I(W_2)$ 

#### **Difficulté**

Evaluer dans le cadre discret :  $a(\phi_2^m, w_1)$  et  $a(\phi_1^m, w_2)$ 

#### Une solution

Utiliser l'intersection de maillage.

 $\Omega$ 

イロンス 何 メスランス ラン

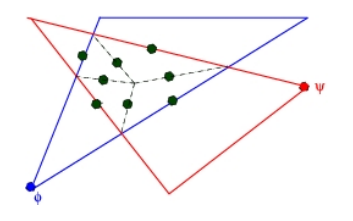

#### **Proposition**

La formule de quadrature ci-contre évalue exactement le produits de deux fonctions  $P_1$  sur l'intersection des triangles .

#### Application : $-\Delta u = 1$  dans  $\Omega$ ,  $u = 0$  sur  $\partial \Omega$

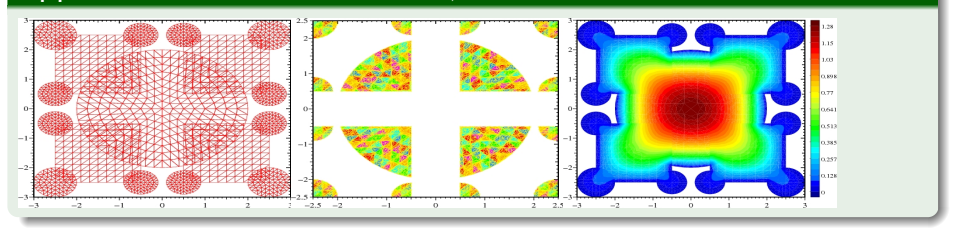

#### Inconvénients

#### Difficile à étendre en 3D.

<span id="page-43-0"></span> $QQ$ 

⊀ 御 ⊁ ∢ 唐 ⊁ ∢ 唐

4 0 8

#### Proposition(Formule de quadrature)

$$
a_h(u,v) = \sum_{k=1}^{N_H} \sum_{j=1..3} \frac{|T_k^1|}{3} \kappa \frac{\nabla u \cdot \nabla v}{I_{\Omega^1} + I_{\Omega^2}} \Big|_{\xi_{jk}^1} + \sum_{k=1}^{N_h} \sum_{j=1..3} \frac{|T_k^1|}{3} \kappa \frac{\nabla u \cdot \nabla v}{I_{\Omega^1} + I_{\Omega^2}} \Big|_{\xi_{jk}^2}
$$

#### question

Contrôlons-nous l'erreur ?

Proposition (Propriétés de la forme bilinéaire)

- Coercivité (Brezzi et al. 01)
- <span id="page-44-0"></span>Continuité (O.Pironneau et J.-B. A., 05)

#### **Proposition**

Si le[s](#page-43-0) sommets [de](#page-45-0)  $\tau_i$  $\tau_i$  $\tau_i$  sont internes au é[l](#page-39-0)éments de  $\tau_j,$  $\tau_j,$  $\tau_j,$  al[o](#page-60-0)[rs](#page-48-0) [l](#page-32-0)a [s](#page-59-0)o[lu](#page-0-0)[tio](#page-65-0)n discrète est unique et J.-B. APOUNG K. (UPMC) 06 décembre 2006 44 / 65

#### **Question**

Le zoom est-il une correction (une amélioration) ?

#### Proposition(zoom comme correction)

<span id="page-45-0"></span> $\|\phi_h^2\|_{1,\Omega_2} \leq C(H+h)$ 

#### question

Jusqu'à combien de zoom récurcifs peut-on aller ?

#### zoom récurcif

$$
\int_{\Omega} \left( \kappa \nabla (\phi_H^1 + \phi_h^2 + \phi_h^3) \nabla (w_H^1 + w_h^2 + w_h^3) \right) \\ = \int_{\Gamma_n} g(w_H^1 + w_h^2 + w_h^3) \ \forall w_H^1 \in V_H, \ w_h^2 \in V_h^2, \ w_h^3 \in V_h^3
$$

#### Proposition

$$
\|\phi_h^3\| \le \|\phi_h^3 + \phi_h^2 + \phi_H^1 - \phi\| + \|\phi_h^2 + \phi_H^1 - \phi\| \le C(\varepsilon + \varepsilon')
$$

重

<span id="page-46-0"></span> $QQ$ 

K ロ ▶ K 御 ▶ K 君 ▶ K 君 ▶ ...

#### Analyse de la remontée

#### **Question**

A-t-on le droit d'éffectuer des calculs locaux dans l'étape de la remontée ? Si oui comment ?

#### Rappel de l'équation

$$
\alpha \frac{\partial c}{\partial t} + \beta c + u \cdot \nabla c - \nabla \cdot (\nu \nabla c) = 0 \text{ dans } \Omega \times (0, T)
$$
  

$$
c(\cdot, 0) = c^0 \text{ in } \Omega, \qquad c \text{ ou } \frac{\partial c}{\partial n} = 0 \text{ sur } \partial \Omega
$$

#### **Proposition**

Soit *c* la solution dans un domaine  $\omega$  et soit ( $\tilde{c}$ ) la solution dans  $\tilde{\Omega}$ contenant Ω. Alors

$$
\|\tilde{c}-c\|\leq C_1|c^0|_\infty\frac{C}{t^{3/2}}e^{-\frac{|x-x_0|^2}{Ct}-\beta t}
$$

#### Outils pour la mise en oeuvre

#### <sup>1</sup> FreeFEM3D

- Solveur d'EDPs.
- Maille les surface d'objets provenant de la (CSG).
- Contient un solveur Éléments finis discontinus présentés.

#### <sup>2</sup> Medit

- Visualiser la solution.
- Définir la zone de zoom.

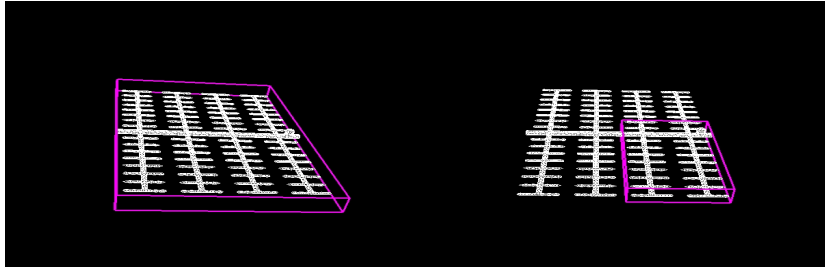

<span id="page-48-0"></span>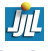

#### [Un formalisme Galerkin discontinu](#page-4-0)

- [Cas de l'équation de transport](#page-4-0)
- [Cas de l'équation de l'écoulement](#page-16-0)  $\bullet$
- **•** [Application](#page-30-0)

#### [Méthode de zoom numérique](#page-33-0)

- **•** [Introduction](#page-34-0)
- **·** [Méthode](#page-40-0)
- **•** [Application](#page-49-0)

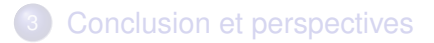

 $\leftarrow$   $\equiv$ 

Þ

<span id="page-49-0"></span> $\Omega$   $\Omega$ 

- Application couplex 2D étendue à 3D.
- Application couplex 3D

重

 $QQ$ 

する

4 0 8

#### Couplex 2D en version 3D

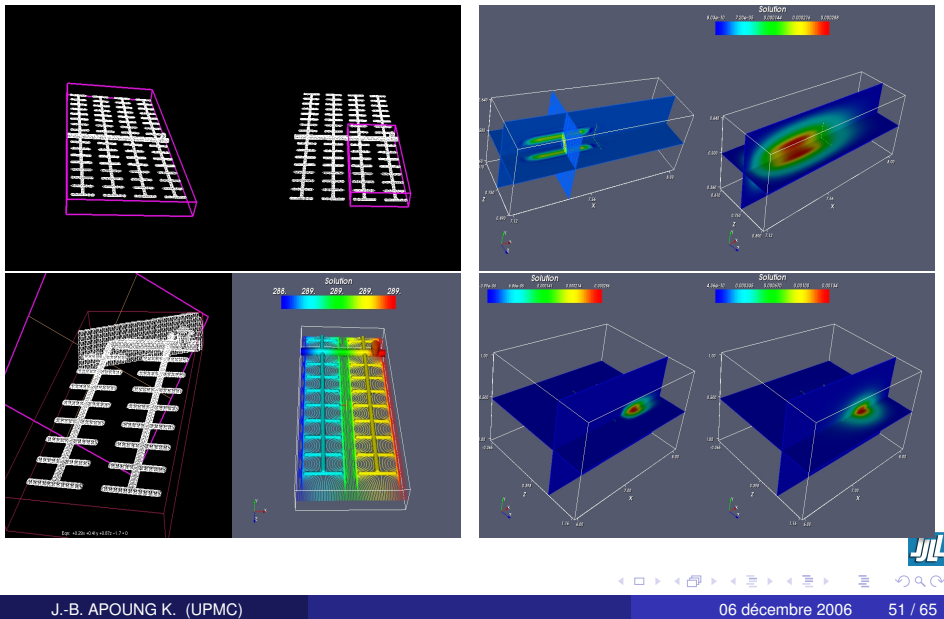

#### Géométrie

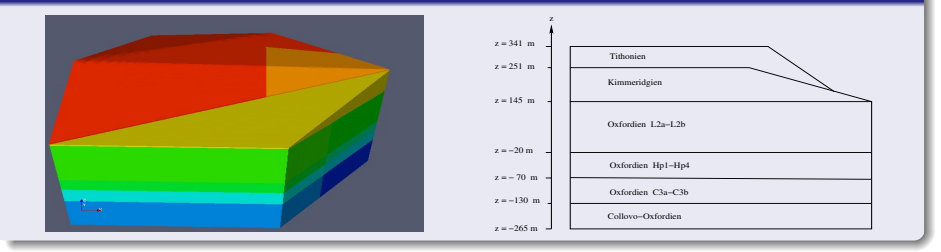

#### Coupes horizontales : Cox (à droite)

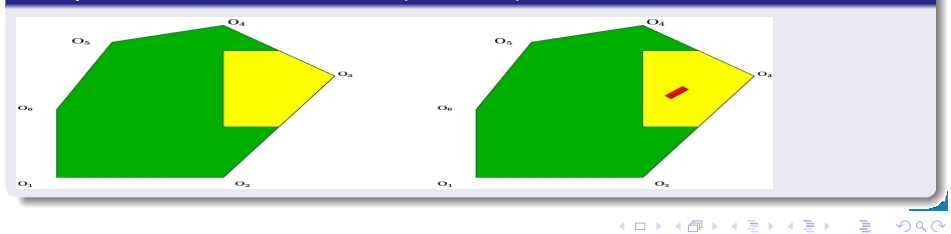

#### J.-B. APOUNG K. (UPMC) 06 décembre 2006 52 / 65

#### constat

Taille des données trop importantes.

Pas d'information sur la solution exacte.

,→ Utiliser au moins deux méthodes de résolution.

#### **Solution**

Exploiter les données du problème.

Utiliser une décomposition par couche.

#### Avantage

On a une estimation sur la solution du problème global.

<span id="page-53-0"></span>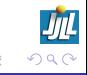

#### Problème global (Décomposition par couches)

$$
\begin{aligned}\n-\nabla \cdot (K \nabla \phi) &= 0 \quad \text{dans} \quad \bar{\Omega} = \bar{\Omega}_0 \cup \bar{\Omega}_1, \bar{\Omega}_0 \cap \bar{\Omega}_1 = \Gamma, K|_{\Omega_i} = K_i, \\
\phi &= \phi_D \quad \text{sur} \quad \partial \Omega_D, \quad K \nabla \phi \cdot n = g_N \quad \text{sur} \quad \partial \Omega_N.\n\end{aligned}
$$

#### **Compatibilité**

$$
\phi_0 = \phi_1
$$
, sur  $\Gamma$   $K_0 \frac{\partial \phi_0}{\partial n_0} = -K_1 \frac{\partial \phi_1}{\partial n_1}$ , sur  $\Gamma$ 

 $\hookrightarrow$  Résolution successive possible si  $K_0 \gg K_1$ .

| Étape 1 : Neumann dans                                   | Étape 2 : Dirichlet dans $\Omega_1$     |                                       |
|----------------------------------------------------------|-----------------------------------------|---------------------------------------|
| $\Omega_0$                                               | $-\Delta\phi_0 = 0$ dans $\Omega_0$ ,   | $-\Delta\phi_1 = 0$ dans $\Omega_1$ , |
| $\frac{\partial\phi_0}{\partial n_0} = 0$ , sur $\Gamma$ | $\phi_1 = \phi_0$ , sur $\Gamma$        |                                       |
| + CL sur $\partial\Omega_0 \cap \Omega$                  | + CL sur $\partial\Omega_1 \cap \Omega$ |                                       |

#### **Proposition**

Soit  $\phi_c$  $\phi_c$  telle que  $\phi_c\equiv\phi_i$  sur  $\Omega_i, i=0,1.$  $\Omega_i, i=0,1.$  $\Omega_i, i=0,1.$  On a :  $\|\phi_c-\phi\|_{1,\Omega}\approxeq\mathcal{O}(\frac{\mathcal{K}_1}{\mathcal{K}_0})$  $\frac{R_1}{K_0}$  $\frac{R_1}{K_0}$  $\frac{R_1}{K_0}$ .

- Résolution dans le domaine 5, correspondant au Tithonien
- Idem pour le domaine 4, correspondant au Kimmeridgien non recouvert.
- Résolution dans le domaine 2, correspondant au L2a-L2b et Hp1-Hp2.
- 4 Résolution dans le domaine 3, correspondant au Kimmeridgien recouvert.
- 5 Résolution dans le domaine 1, correspondant au C3a-C3b et Cox.

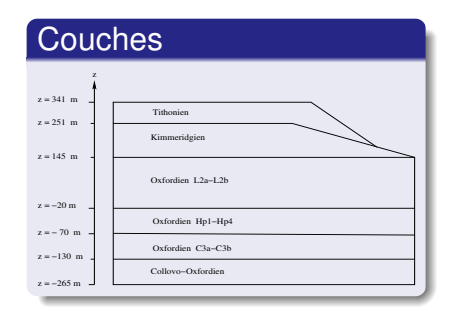

イロト イ押 トイラト イラト

Þ

<span id="page-55-0"></span> $\Omega$ 

#### Kimmeridgien non couvert. max  $\approx$  366, min  $\approx$  187

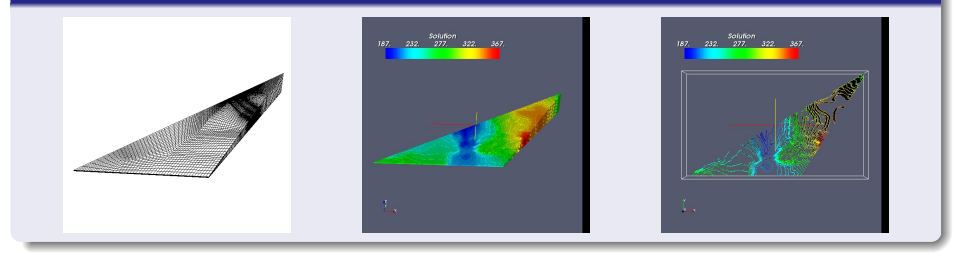

#### Tithonien. max  $\approx$  342, min  $\approx$  152

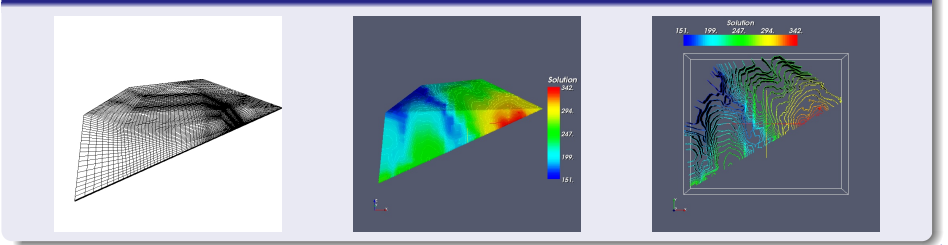

#### L2a-L2b et Hp1-Hp2. max  $\approx$  366, min  $\approx$  187

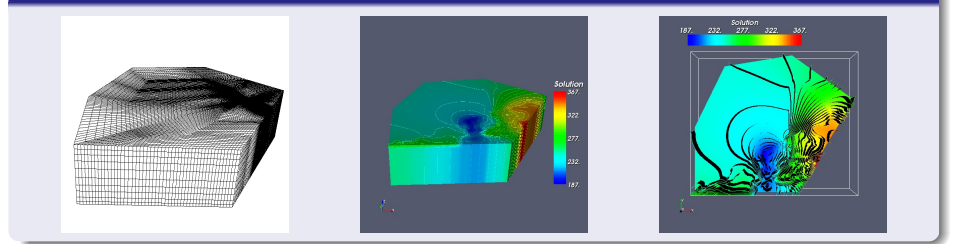

#### Kimmeridgien recouvert. max  $\approx$  342, min  $\approx$  152

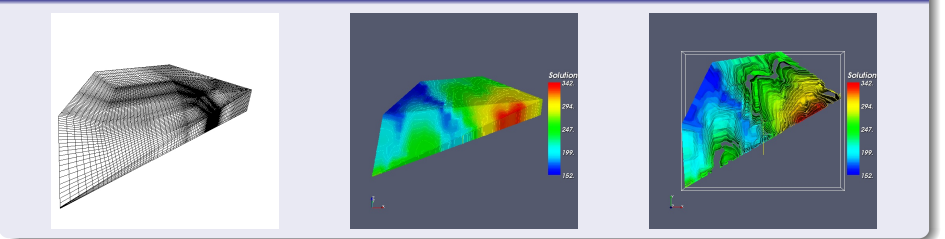

#### L3a-L3b et Cox. max  $\approx$  471, min  $\approx$  189

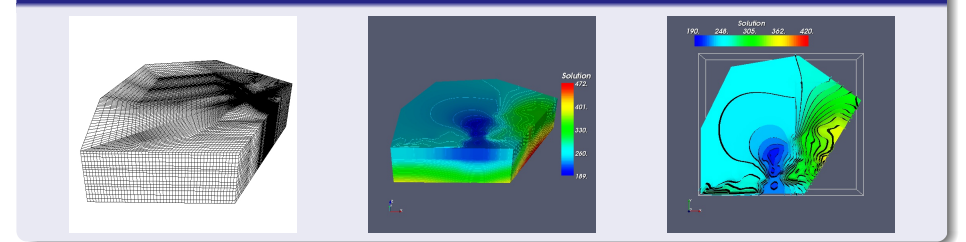

## $|P_{\textsf{global}} - P_{\textsf{global} \textsf{couches}}| / \|P\|_{\infty,\Omega} (\approx 8\%)$

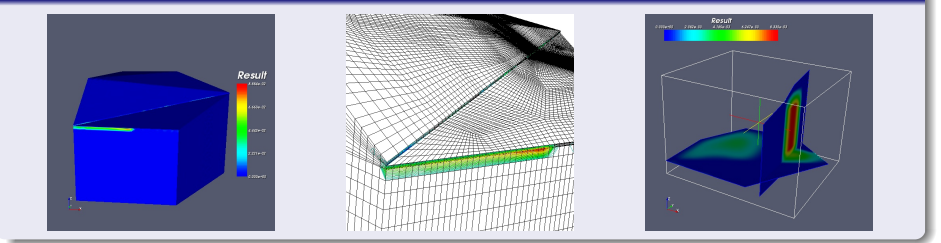

#### Isocourbes : (a) surface, (b) *z* = −100 m, (c) *x* = 821000 m

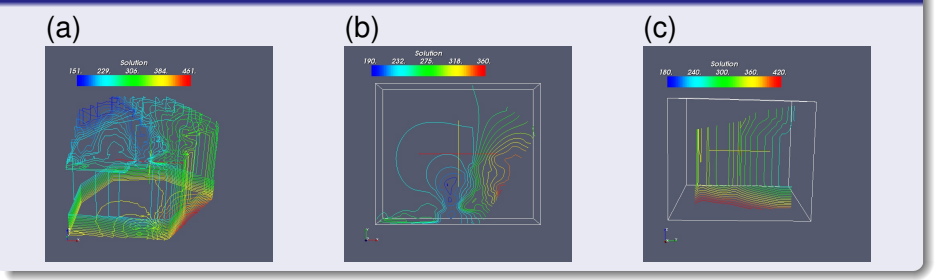

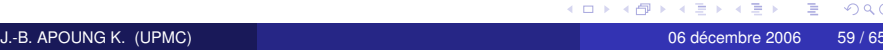

<span id="page-59-0"></span>

#### Conclusion

- <sup>1</sup> Un nouveau formalisme Galerkin discontinu pour l'équation de transport des radionucléides est presenté
	- **1** Il est stable pour tout ordre de polynôme sans limitation de pente
	- **2** Conditions CFL abstraite sur le pas de temps proposée.
- <sup>2</sup> Une nouvelle formulation DG pour l'équation de l'écoulement est proposé
	- **1** Il introduit et contrôle une double stabilisations par les sauts de la pression et de la composante normale de son gradient.
	- **2** Il Facilite la détermination de la vitesse de Darcy.
- <sup>3</sup> Un algorithme de zoom numérique est proposé ainsi que des outils pour sa mise en oeuvre.
	- **O** Les logiciels libres FreeFEM3D et Medit rendent sa mise en oeuvre conviviale.
	- <sup>2</sup> Formules de Quadrature approchées pour la méthode chimère est analysées.

<span id="page-60-0"></span>**E** 

ヨメ イヨメー

- <sup>1</sup> Étendre le formalisme à d'autres types d'équations : Navier-Stokes, couplage Darcy-Stokes.
- <sup>2</sup> Analyser l'effet de la constante de stabilisation et comparer le nouveau formalisme pour les problèmes elliptiques aux formalismes existants.
- <sup>3</sup> Analyser l'algorithme du zoom dans un cadre général.
- Intégrer l'outil de visualisation au solveurs d'EDPs pour plus de convivialité.

÷.

- <sup>5</sup> Résoudre le problème Couplex 3D complet (recours au parallélisme).
- **6** Appliquer au problème Couplex-Gaz.

# MERCI !

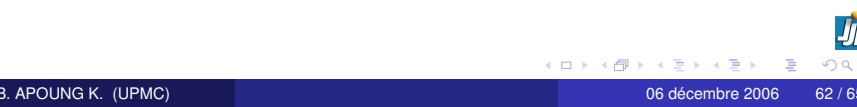

Soit *G* la fonction de Green du problème alors,  $c(x,t) = \int_{\Omega} G(x-y,t) c^0(y) \delta y |G(x-y,t)| \leq \frac{C}{t^{3/2}} e^{-\frac{|x-y|^2}{Ct}}$ *Ct*

$$
\begin{aligned}\n\text{check } & \quad p_h \in V_h, u_h \in W_h, \quad \text{tels que } \quad \forall q_h \in V_h, v_h \in W_h, \\
& \sum_{E \in \tau_h} \int_E \left( K^{-1} u_h \cdot v_h + v_h \cdot \nabla p_h - u_h \cdot \nabla q_h \right) \, dx \\
& + \sum_{e \in \xi'_h} \int_e \left( \{ u_h \cdot n_e \} [q_h] - \{ v_h \cdot n_e \} [p_h] \right) \, d\gamma + \sum_{e \in \xi_h^D} \int_e \left( (u_h \cdot n_e) q_h - (v_h \cdot n_e) p_h \right) \, d\gamma \\
& + \sum_{e \in \xi'_h} \frac{\sigma}{2|e|} \int_e [p_h] [q_h] \, d\gamma + \sum_{e \in \xi_h^D} \frac{\sigma}{|e|} \int_e p_h q_h \, d\gamma \\
& + \sum_{e \in \xi'_h} \frac{|e|}{2\sigma} \int_e [u_h \cdot n_e] [v_h \cdot n_e] \, d\gamma + \sum_{e \in \xi_h^N} \frac{|e|}{\sigma} \int_e (u_h \cdot n_e) (v_h \cdot n_e) \, d\gamma \\
& = \sum_{E \in \tau_h} \int_E f q_h \, dx + \sum_{e \in \xi_h^N} \int_e (g_N) q_h \, d\gamma - \sum_{e \in \xi_h^D} \int_e (v_h \cdot n_e) p_D \, d\gamma \\
& + \sum_{e \in \xi_h^D} \frac{\sigma}{|e|} \int_e (p_D) q_h \, d\gamma - \sum_{e \in \xi_h^N} \frac{|e|}{\sigma} \int_e (g_N) (v_h \cdot n_e) \, d\gamma.\n\end{aligned}
$$

KO K (@) K EX K EX E ( 1990)

班

$$
\sum_{E \in \tau_h} \int_{E} K \nabla p \cdot \nabla q \, dx \n+ \sum_{e \in \xi_h'} \int_{e} [p] \{ (K \nabla q) \cdot n_e \} \, d\gamma - \sum_{e \in \xi_h'} \int_{e} [q] \{ (K \nabla p) \cdot n_e \} \, d\gamma \n+ \sum_{e \in \xi_h} \int_{e} p(K \nabla q) \cdot n_e \, d\gamma - \sum_{e \in \xi_h} \int_{e} q(K \nabla p) \cdot n_e \, d\gamma \n+ \sum_{e \in \xi_h'} \frac{\alpha}{2} \int_{e} [p] [q] \, d\gamma + \sum_{e \in \xi_h} \alpha \int_{e} pq \, d\gamma \n+ \sum_{e \in \xi_h'} \frac{1}{2\alpha} \int_{e} [p] [q] \, d\gamma + \sum_{e \in \xi_h} \alpha \int_{e} pq \, d\gamma \n+ \sum_{e \in \xi_h'} \frac{1}{2\alpha} \int_{e} [(K \nabla p) \cdot n_e] [(K \nabla q) \cdot n_e] \, d\gamma + \sum_{e \in \xi_h''} \frac{1}{\alpha} \int_{e} (K \nabla p) \cdot n_e (K \nabla q) \cdot n_e \, d\gamma \n= \sum_{E \in \tau_h} \int_{E} tq \, dx + \sum_{e \in \xi_h''} \int_{e} (g_N) q \, d\gamma + \sum_{e \in \xi_h''} \int_{e} p_D (K \nabla q) \cdot n_e \, d\gamma \n+ \sum_{e \in \xi_h''} \int_{e} \alpha p_D q \, d\gamma + \sum_{e \in \xi_h''} \frac{1}{\alpha} \int_{e} g_N (K \nabla q) \cdot n_e \, d\gamma
$$
\n(2)

メロトメ 御きメ 電子メ 電子 一番

<span id="page-65-0"></span> $\frac{1}{2}$